## **Vector Cutter With Keygen For Windows [March-2022]**

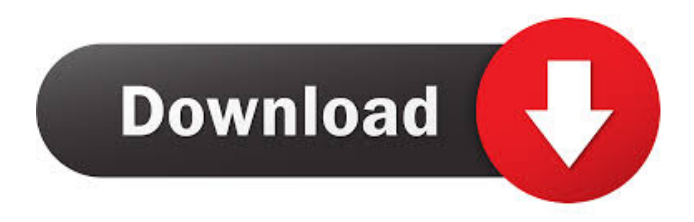

#### **Vector Cutter Crack+ Download [April-2022]**

The programme allows one to remove the vectors from an imported sequence files. Vector Cutter Download With Full Crack is a rather easy to use program that will prove quite handy when it comes to handling DNA sequences and, more precisely, vector arms that need to be removed. In the main window of Vector Cutter Download With Full Crack a sequence file can be easily loaded, vectors with custom left and right arms added and removed as well as other operations. Vector Cutter Crack Keygen Description: The programme allows one to remove the vectors from an imported sequence files. Vector Cutter is a rather easy to use program that will prove quite handy when it comes to handling DNA sequences and, more precisely, vector arms that need to be removed. In the main window of Vector Cutter a sequence file can be easily loaded, vectors with custom left and right arms added and removed as well as other operations. Vector Cutter Description: The programme allows one to remove the vectors from an imported sequence files. Vector Cutter is a rather easy to use program that will prove quite handy when it comes to handling DNA sequences and, more precisely, vector arms that need to be removed. In the main window of Vector Cutter a sequence file can be easily loaded, vectors with custom left and right arms added and removed as well as other operations. Vector Cutter Description: The programme allows one to remove the vectors from an imported sequence files. Vector Cutter is a rather easy to use program that will prove quite handy when it comes to handling DNA sequences and, more precisely, vector arms that need to be removed. In the main window of Vector Cutter a sequence file can be easily loaded, vectors with custom left and right arms added and removed as well as other operations. Vector Cutter Description: The programme allows one to remove the vectors from an imported sequence files. Vector Cutter is a rather easy to use program that will prove quite handy when it comes to handling DNA sequences and, more precisely, vector arms that need to be removed. In the main window of Vector Cutter a sequence file can be easily loaded, vectors with custom left and right arms added and removed as well as other operations. Vector Cutter Description: The programme allows one to remove the vectors from an imported sequence files. Vector Cutter is a rather easy to use program that will prove quite handy when it comes to handling DNA sequences and, more precisely, vector arms that need to be removed. In the main window of Vector Cutter a sequence file can be easily loaded, vectors with custom left and right

#### **Vector Cutter [Mac/Win] [Latest]**

The Keymacro is a powerful macro editor with vector cutting capabilities. It's a powerful vector cutting software that makes it extremely easy to cut up a DNA sequence vector. Each time a new vector is cut, the Keymacro will remember its starting and ending position and automatically load the sequence into it so you can continue editing it as you wish. With vector cutting and Keymacro, you can quickly and easily create and edit new DNA sequences. Features: A vector cutting application that allows you to create and edit DNA sequences. Advanced macros with vector cutting and editing. Editing features - can cut, remove, delete, or paste your sequence anywhere on the window. Load and save vector sequences. Customizable keyboard shortcuts.

Keymacro also offers undo and redo commands for the most complex operations. The latest addition to the Keymacro family vector cutting and editing with a macro. Edit - Cut, remove, delete, paste. Save - Make a backup and create a new sequence with the same starting and ending points as the vector sequence you are editing. Load - Open a vector file or a sequence from a file. View - View the contents of a vector sequence, including the quality score, location, and sequence. Import - Import an existing vector sequence. Keymacro does not require installation. Libraries: Data XML Editor is a powerful and easy to use database library for Windows applications. It's easy to use and very fast. The result of the package is a collection of XMLs files that can be easily manipulated in almost all windows programming languages like Delphi, C++, C# and Visual Basic. This package contains the following files: - dtd.dtd - dtd.rrd - xml.dtd - xml.rrd PBCScoDASC is a powerful and easy to use DNA/protein coding segment detection software. It's based on a Python code and a GMAT XML file and has the following functions: - User friendly menu. - High speed and efficiency. - Real time alert message. - Tagged sequences. - Download all segments automatically (Download my Segment). - Very easy to install. - Provide various file formats. - Support PHP/Python/VBScript programming. - Support HTML and Excel formats. - Support dynamic tables. - Support dynamic sorting tables. - Provide a back-

up 1d6a3396d6

## **Vector Cutter Crack+ Full Product Key Free [Win/Mac]**

AudioCutter is a cross-platform application for high quality audio cutting and splicing. It is targeted to musicians who use Virtual Studio Technology (VST) or similar plugins for their audio processing and recording. AudioCutter features high quality automatic audio ripping to WAV, MP3, AAC, WMA or OGG files using the A.K.A.R.R. (Automatic KARAoke) Audio Ripper plug-in. Features The basic feature set of AudioCutter is as follows: Automatic audio ripping, using A.K.A.R.R. Audio Ripper plug-in Manual audio ripping using a new built-in editor Playing audio and video samples using Audacity Selecting audio, video and effect plug-ins for ripping Using native host output for ripping to various file formats, including FLAC, OGG, MP3, AAC and WAV. A'manual' recording mode, which allows users to choose from a list of sample tracks Recording from the VSTenabled audio inputs, or from the application's internal mixer Audio / video processing using the built-in effect plug-ins Automatic audio / video cross-over based on the incoming signal's frequency and amplitude Automatic volume adjustment of the exported tracks (as opposed to the source tracks) Support for saving the exported tracks as part of the application's own project tree Various ripping options (including the speed of the A.K.A.R.R. Audio Ripper plug-in) Possibility to fine-tune the amplitude of the exported tracks Possibility to set a custom audio track duration for the exported tracks Possibility to view a list of currently installed audio and video effect plug-ins Export / import of processing parameters, which means that users can finetune a newly exported track in its host application External links Category:Windows audio Category:Audio editorsQ: SQL Server 2000 Express Unable to open database "MyDatabase" requested by the login. The login failed.Login failed for user When trying to connect to the database I get the following message: Unable to open database "MyDatabase" requested by the login. The login failed

### **What's New In Vector Cutter?**

Vector Cutter is a rather easy to use program that will prove quite handy when it comes to handling DNA sequences and, more precisely, vector arms that need to be removed. In the main window of Vector Cutter a sequence file can be easily loaded, vectors with custom left and right arms added and removed as well as other operations. To cut a vector, simply select the desired vector, and click on the icon "Cut to" that will appear in the lower right corner of the sequence. Then select the desired new fragment, and click on the icon "Copy to". EXAMPLES: EXAMPLE 1: Vector Cutter VCL v1.4.12.1 - Cut a gene to 8 fragment. Download the VCL.zip file at the end of this page. You will find the v1.4.12.1 of Vector Cutter (VCL) in the VCL subdirectory. Unzip the file. Open the vcl/vcl64 directory. Open the file called Vector Cutter.xrc (this is in the folder vcl). In the main window of Vector Cutter, open a sequence file. Click on the icon "Open". A file menu will appear. Select "File > Load Sequence File" and a file dialogue will appear. Navigate to the directory that contains your DNA sequence file. Select the file. Click on the "Open". Click on the icon "Vector Cutter". On the main window of Vector Cutter, select the sequence file, and click on the "Open". On the main window of Vector Cutter, select the sequence file, and click on the "Vector Cutter" icon. Then select the desired vector, and click on the "cut to". Select the vector with the desired custom left and right arm, and click on the "copy to". On the main window of Vector Cutter, select the desired vector, and click on the "cut to". Select the vector with the desired custom left and right arm, and click on the "copy to". On the main window of Vector Cutter, select the desired vector, and click on the "cut to". Select the vector with the desired custom left and right arm, and click on the "copy to". On the main window of Vector Cutter, select the desired vector, and click on the "cut to". Select the vector with the desired custom left and right arm, and click on the "copy to". On the main window of Vector Cutter, select the desired vector, and click on the "cut to". Select the vector with the desired custom left and right arm, and click on the "copy to". On the main window of Vector Cutter, select the desired vector, and click on

# **System Requirements For Vector Cutter:**

Minimum: OS: Windows 7, Windows 8, Windows 10 Processor: 2.4 GHz Intel Core i3 Memory: 2 GB RAM Graphics: Intel HD 4000 or higher DirectX: Version 9.0 Hard Drive: 15 GB available space Recommended: Processor: 2.4 GHz Intel Core i5 Memory: 4 GB RAM Graphics: Intel HD 5000 or higher DirectX: Version 11 Hard Drive:

Related links:

<http://simantabani.com/madscan-crack-download/> [http://www.barberlife.com/upload/files/2022/06/4IoitKBz9xMvPhbnnmil\\_07\\_503f5b4513dd391932e28ee2867130f7\\_file.pdf](http://www.barberlife.com/upload/files/2022/06/4IoitKBz9xMvPhbnnmil_07_503f5b4513dd391932e28ee2867130f7_file.pdf) <https://mickleyhall.com/ironpdf-mvc-pdf-library-6-00-crack-registration-code-free-for-windows/> <https://www.iviaggidimanublog.it/?p=9691> [https://paperpage.sgp1.digitaloceanspaces.com/upload/files/2022/06/EZzNo9a3EXyN2wtbZJDc\\_07\\_faf89d938c1c72c93beca0](https://paperpage.sgp1.digitaloceanspaces.com/upload/files/2022/06/EZzNo9a3EXyN2wtbZJDc_07_faf89d938c1c72c93beca09dc7c7b0ba_file.pdf) [9dc7c7b0ba\\_file.pdf](https://paperpage.sgp1.digitaloceanspaces.com/upload/files/2022/06/EZzNo9a3EXyN2wtbZJDc_07_faf89d938c1c72c93beca09dc7c7b0ba_file.pdf) https://sbrelo.com/upload/files/2022/06/kjXzcnCVCGFPDl35IUkJ\_07\_0174ccc74def79c51225078f5d00c364\_file.pdf [http://www.visitmenowonline.com/upload/files/2022/06/2TdjzZM9i3tACTtyEd6o\\_07\\_503f5b4513dd391932e28ee2867130f7\\_](http://www.visitmenowonline.com/upload/files/2022/06/2TdjzZM9i3tACTtyEd6o_07_503f5b4513dd391932e28ee2867130f7_file.pdf) [file.pdf](http://www.visitmenowonline.com/upload/files/2022/06/2TdjzZM9i3tACTtyEd6o_07_503f5b4513dd391932e28ee2867130f7_file.pdf) [https://www.dejavekita.com/upload/files/2022/06/4AD7xdziUJAJo4DsZmbd\\_07\\_503f5b4513dd391932e28ee2867130f7\\_file.](https://www.dejavekita.com/upload/files/2022/06/4AD7xdziUJAJo4DsZmbd_07_503f5b4513dd391932e28ee2867130f7_file.pdf) [pdf](https://www.dejavekita.com/upload/files/2022/06/4AD7xdziUJAJo4DsZmbd_07_503f5b4513dd391932e28ee2867130f7_file.pdf) [https://socialstudentb.s3.amazonaws.com/upload/files/2022/06/8adMkHdlQqVTjowUQNn5\\_07\\_faf89d938c1c72c93beca09dc7](https://socialstudentb.s3.amazonaws.com/upload/files/2022/06/8adMkHdlQqVTjowUQNn5_07_faf89d938c1c72c93beca09dc7c7b0ba_file.pdf) [c7b0ba\\_file.pdf](https://socialstudentb.s3.amazonaws.com/upload/files/2022/06/8adMkHdlQqVTjowUQNn5_07_faf89d938c1c72c93beca09dc7c7b0ba_file.pdf) <https://mandarininfo.com/oriana-crack-free-download-win-mac/> <https://www.webcard.irish/emsisoft-decryptor-for-spartcrypt-crack/> <http://ubipharma.pt/?p=5013> <http://www.kotakenterprise.com/?p=40091> <https://forexmarketcap.com/?p=12649> <https://shoeytravels.com/wp-content/uploads/2022/06/SplitPDF.pdf> <https://suchanaonline.com/self-hypnosis-video-crack-license-key-3264bit-march-2022/> <https://www.slaymammas.com/intellexer-summarizer-crack/> <http://kasujjaelizabeth.com/?p=3387>

<https://efekt-metal.pl/witaj-swiecie/>

<https://defisociety.com/nscopy-crack-activation-code-with-keygen-free-download-for-pc-2022-latest/>